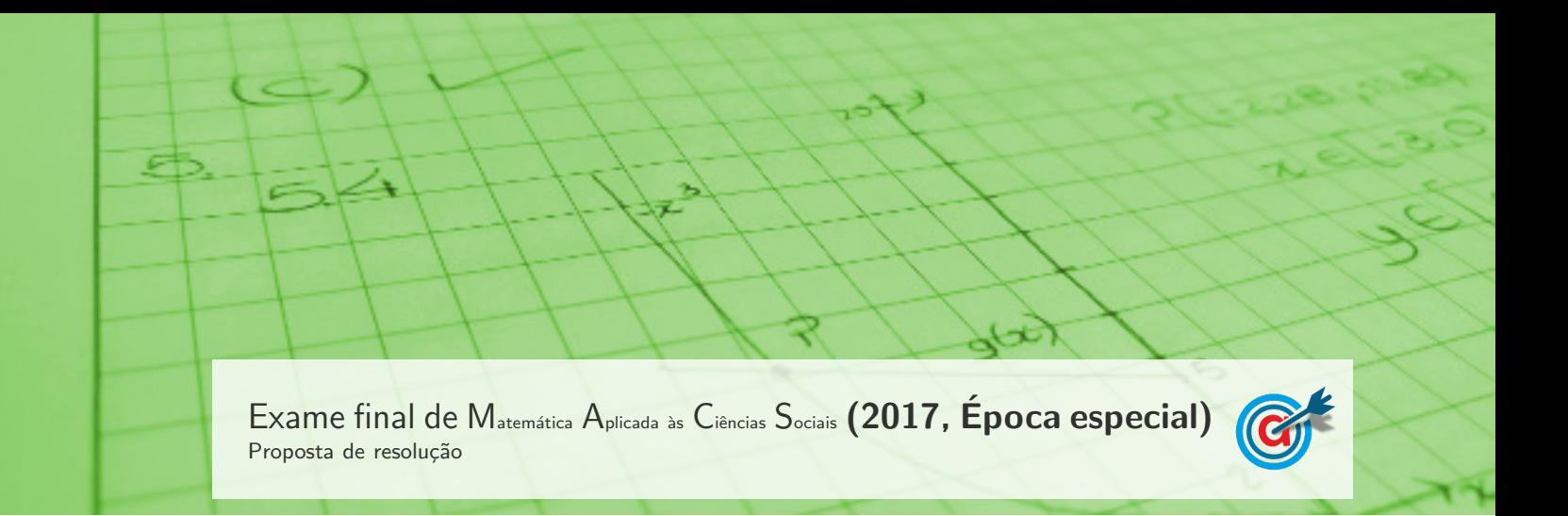

1.

1.1. Como o divisor padrão, que se supõe ser 15, se calcula dividindo o número total de bilhetes vendidos pelo número de programas, temos que:

$$
\frac{938 + 849 + 683 + Z}{250} = 15 \Leftrightarrow 938 + 849 + 683 + Z = 15 \times 250 \Leftrightarrow
$$
  

$$
\Leftrightarrow 2470 + Z = 3750 \Leftrightarrow Z = 3750 - 2470 \Leftrightarrow Z = 1280
$$

Resposta: Opção C

1.2. Considerando que  $Z = 530$  e aplicando o método descrito, temos que:

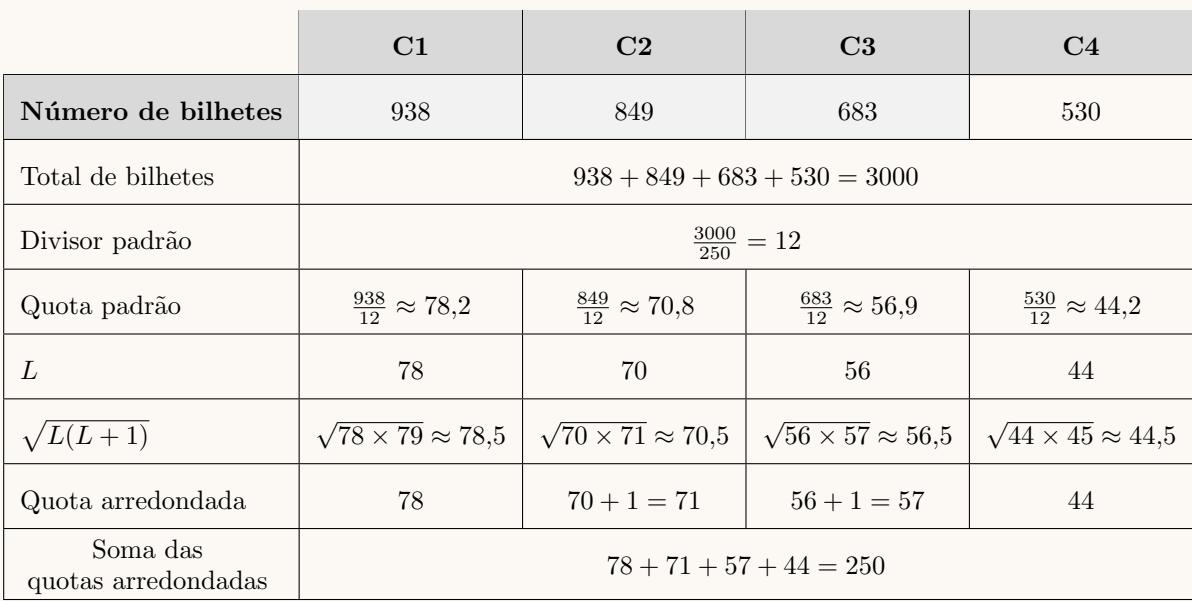

Assim, temos que o número de programas a distribuir por cada cinema, é:

- $\bullet\,$  Cinema C1: 78 sessões
- $\bullet$  Cinema C2: 71 sessões
- $\bullet$  Cinema C3: 57 sessões
- $\bullet$  Cinema C4: 44 sessões
- 2. Aplicando o método descrito aos 600 votos registados na tabela, temos:
	- Pontuação do filme A (195 votos na 1.ª preferência, 180 votos na 3.ª preferência e 225 votos na 4.ª preferência:

$$
4 \times 195 + 2 \times 180 + 1 \times 225 = 1365
$$

• Pontuação do filme B (180 votos na 2.<sup>a</sup> preferência e  $225 + 195 = 420$  votos na 3.<sup>a</sup> preferência:

$$
3 \times 180 + 2 \times 420 = 1380
$$

• Pontuação do filme C (180 votos na 1.ª preferência, 225 votos na 2.ª preferência e 195 votos na 4.ª preferência:

$$
4 \times 180 + 3 \times 225 + 1 \times 195 = 1590
$$

• Pontuação do filme D (225 votos na 1.ª preferência, 195 votos na 2.ª preferência e 195 votos na 4.ª preferência:

$$
4 \times 225 + 1 \times 180 + 3 \times 195 = 1665
$$

Como após a contabilização dos 750 votos, os filmes A e D tiveram a mesma pontuação e a diferença de pontos, após a contabilização dos 600 votos, é de:

$$
1665 - 1365 = 300
$$

Então podemos concluir que o filme A foi classificado pelos 150 votantes em falta 2 preferências acima do filme D (porque  $2 \times 150 = 300$ ), ou seja o filme A foi classificado na 1.ª preferência e o filme D na 3.ª, ou então o filme A foi classificado na 2.ª preferência e o filme D na 4.ª.

Por outro lado como o filme B obteve a maior pontuação, e a diferença de pontos para o filme A, após a contabilização dos 600 votos, é de:

$$
1380 - 1365 = 15
$$

Se o filme A fosse classificado na 1.ª preferência para os 150 votantes em falta, seria o filme com maior pontuação, pelo que podemos concluir que o filme B foi o classificado na 1.ª preferência para os 150 votantes em falta.

Desta forma, temos que a ordenação dos 150 votantes em falta foi:

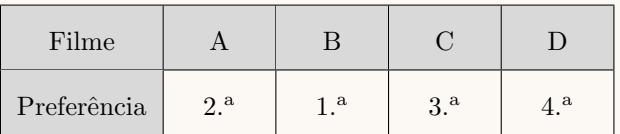

E desta forma, aplicando o método descrito aos 750 votos, ou seja às pontuações calculadas anteriormente somamos a pontuação decorrente dos 150 votos falta, e assim, temos:

- Pontuação do filme A:  $1365 + 3 \times 150 = 1815$
- Pontuação do filme B:  $1380 + 4 \times 150 = 1980$
- Pontuação do filme C:  $1590 + 2 \times 150 = 1890$
- Pontuação do filme D:  $1665 + 1 \times 150 = 1815$

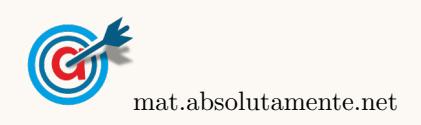

- 3. De acordo com a planta do edifício, considerando as salas e o espaço exterior como vértices e as portas como arestas, obtemos o grafo da figura seguinte, e o grau de cada de cada vértice:
	- $\bullet~$  Sala 1 Grau 3
	- Sala 2 Grau 2
	- $\bullet\,$ Sala 3 Grau 2
	- Sala 4 Grau 2
	- $\bullet$  Sala 5 Grau 4
	- Zona Exterior Grau 5

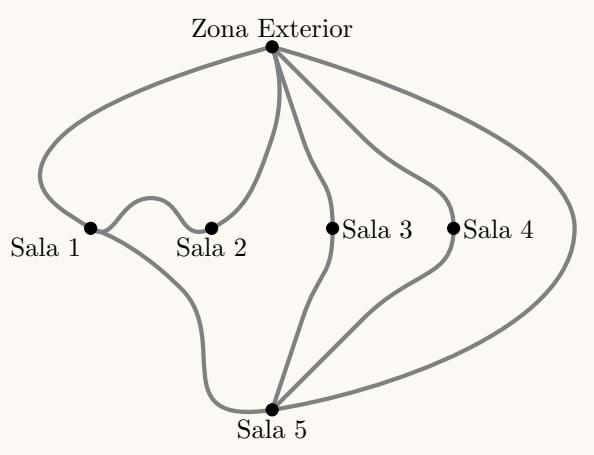

Como se tentou encontrar um percurso que começa e termina no mesmo vértice (Sala 1), e utiliza cada aresta (porta) uma única vez, estamos a tentar encontrar um circuito de Euler, o que só é possível se todos os vértices tiverem grau par, o que não acontece neste caso, porque existem dois vértices com grau ímpar: Sala 1 (grau 3) e Zona Exterior(grau 5). Ou seja, o funcionário tem razão.

Assim, podemos verificar que não considerando a aresta que une os dois vértices de grau de ímpar, tornaria o percurso possível, porque todos os vértices teriam grau par, pelo que a porta que corresponde a esta aresta é aquela em que o funcionário terá necessariamente de passar duas vezes, ou seja a porta entre a Sala 1 e a Zona Exterior.

4.

4.1. Como o número de espectadores presentes no domingo foi  $70\%$  do número de espectadores presentes no fim de semana, então sabemos que os 100 − 70 = 30% de espectadores que não estiveram no domingo estiveram obrigatoriamente no sábado.

Como no sábado estiveram 72% do número de espectadores presentes no fim de semana, dos quais 30% n˜ao estiveram no domingo, ent˜ao a percentagem de espectadores que estiveram presentes tanto no sábado como no domingo é:

$$
72 - 30 = 42\%
$$

Resposta: Opção B

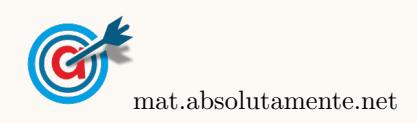

4.2.

4.2.1. Considerando a experiência aleatória que consiste em selecionar, ao acaso, um dos espectadores presentes no fim de semana, e os acontecimentos:

 $S$ : «O espectador esteve presente no sábado»  $D:\ll 0$  espectador viu um filme em  $3D*$ 

Temos, de acordo com o enunciado, que:  $P(S) = 0.72$  e  $P(D|S) = 0.15$ ,  $P(\overline{S} \cap \overline{D}) = 0.21$ 

Assim, organizando os dados numa tabela obtemos:

- $P(D \cap S) = P(S) \times P(D|S) = 0,72 \times 0,15 = 0,108$
- $P(S \cap \overline{D}) = P(S) P(S \cap D) = 0,72 0,108 =$ 0,612

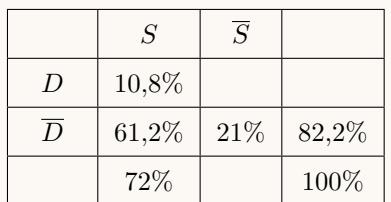

•  $P(\overline{D}) = P(S \cap \overline{D}) + P(\overline{S} \cap \overline{D}) = 0,612 + 0,21 =$ 0,822

Desta forma, a probabilidade de um dos espectadores que estiveram presentes no fim de semana, ter estado presente no sábado, sabendo-se que não viu um filme em 3D, é:

$$
P(S|\overline{D}) = \frac{P(S \cap \overline{D})}{P(\overline{D})} = \frac{0,612}{0,822} \approx 0,74453
$$

E assim, o valor da probabilidade em percentagem, arredondado às centésimas, é de  $74,45\%$ 

- 4.2.2. Considerando os acontecimentos do item anterior, e os valores das probabilidade indicados na tabela anterior, temos:
	- $P(D) = 1 P(\overline{D}) = 1 0.82 = 0.178$
	- $P(D \cap \overline{S}) = P(D) P(D \cap S) = 0,178 0,108 = 0,07$

Logo, como o CineJov teve 4000 espectadores, o número de espetadores que não estiveram presentes no sábado e viram um filme em 3D, é:

$$
4000 \times 0.07 = 280
$$

Assim, a probabilidade de escolher, ao acaso, dois desses espectadores é:

$$
\frac{280}{4000} \times \frac{279}{3999} \approx 0{,}00488
$$

Desta forma, o valor da probabilidade, em percentagem, arredondado às centésimas é  $0.49\%$ 

5.

5.1. Inserindo numa lista da calculadora gráfica os valores:

$$
435\ \ 379\ \ 65\ \ 60\ \ 276\ \ 59\ \ 43
$$

e calculando as medidas estatísticas referentes a esta lista obtemos o valor para a média e o desvio padrão (com arredondamento às décimas):

$$
\overline{x} \approx 188,1
$$

Consultando a tabela podemos observar que apenas os filmes A, B e E, ou seja, 3 filmes, têm um custo de produção superior ao valor médio.

Resposta: Opção C

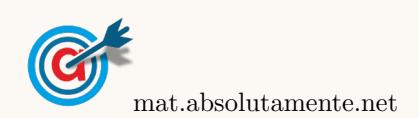

5.2. Inserindo na calculadora gráfica as listas com os dados apresentados, temos:

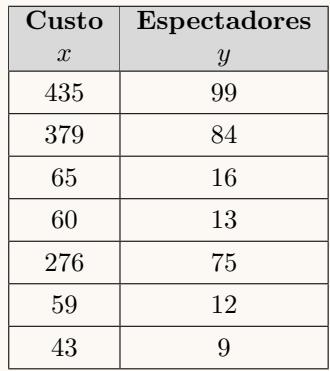

Determinando a equação da reta de regressão, temos que os valores de  $a e b$ , usando valores aproximados com três casas decimais, são  $a \approx 0.233$  e  $b \approx 0.238$ .

Desta forma a equação da reta de regressão é  $y = 0.233x + 0.238$ , e como 52,5 milhares de espectadores corresponde a um valor de  $y = 52.5$ , a estimativa do custo de produção associado é a solução da equação  $52.5 = 0.233x + 0.238$ . Resolvendo a equação e aproximando a solução às unidades, temos:

$$
52,5 = 0,233x + 0,238 \Leftrightarrow 52,5 - 0,238 = 0,233x \Leftrightarrow \frac{52,262}{0,233} = x \Leftrightarrow x \approx 224
$$

Assim a estimativa do custo de produção de um filme com 52,5 milhares de espectadores, é de 224 milhões de euros.

5.3. Como o n´umero de espectadores do filme D, registado na tabela, foi obtido nas quatro semanas em que o filme esteve em exibição, e, pela consulta da tabela sabemos que este número foi de 13 milhares, ou seja, 13000, podemos calcular o número de espectadores que viu o filme na 4.ª semana, porque corresponde a  $5\%$  do total (conforme a informação do gráfico), ou seja:

## $13000 \times 0.05 = 650$  espectadores

Assim, como na terceira semana o número de espectadores foi 3250, então o número total de espectadores do filme D nas duas primeiras semanas, foi de:

$$
13\,000 - 650 - 3250 = 9100
$$

- 6. Como a amostra tem dimensão superior a 30, podemos determinar o intervalo de confiança, sabendo:
	- A dimensão da amostra:  $n = 800$
	- A proporção amostral das pessoas recetivas à proposta apresentada, arredondada às centésimas:  $\hat{p} = \frac{250}{200}$  $\frac{200}{800} = 0,3125$
	- $\bullet~$  O valor de  $z$  para um nível de confiança de 90%:  $z=1{,}645$

Assim, calculando os valores dos extremos do intervalo de confiança  $\left( \begin{array}{c} p \ \hat{p}-z\sqrt{\frac{\hat{p}(1-\hat{p})}{n}} \end{array} \right)$  $\frac{\overline{1-\hat{p})}}{n}$  ,  $\hat{p}+z\sqrt{\frac{\hat{p}(1-\hat{p})}{n}}$  $\overline{\frac{1-\hat{p})}{n}}\left[\begin{array}{c}\end{array}\right],$ e arredondando os valores com cinco casas decimais, temos:

$$
\left] 0,3125 - 1,645 \sqrt{\frac{0,3125(1 - 0,3125)}{800}}; 0,3125 + 1,645 \sqrt{\frac{0,3125(1 - 0,3125)}{800}} \right[ \approx ]0,28554; 0,33946]
$$

Logo, a amplitude do intervalo de confiança a 90%, para estimar a proporção de espectadores interessados em adquirir o passe de ingresso no CineJov, em percentagem, arredondados às unidades, é:

$$
33,946 - 28,554 \approx 5\%
$$

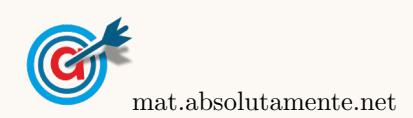

<span id="page-5-0"></span>7. Relativamente ao jovem que pretende comprar bilhetes para 4 dias úteis e o passe para o fim de semana, temos que o gasto total desta opção é:

$$
4 \times 12 + 24 = 48 + 24 = 72 \in
$$

Ou seja, neste caso, a opção de comprar o passe válido para todos os dias não é mais vantajosa.

Em relação ao jovem que pretende comprar bilhetes para os 5 dias úteis e para o sábado, temos que o gasto total desta opção é:

$$
5 \times 12 + 16 = 60 + 16 = 76 \in
$$

Assim, neste caso, a opção de comprar o passe válido para todos os dias é mais vantajosa.

8.

- 8.1. Como o modelo dá uma boa aproximação, com arredondamento às unidades, do número total de novas partilhas da lista de filmes, ao fim de t horas após o instante em que o Rui partilhou a lista de filmes, ou seja,  $t$  horas após as oito horas, temos que:
	- as treze horas correspondem a  $t = 13 8 = 5$  e  $P(5) = 12e^{0.38 \times 5} 2 \approx 78$
	- as catorze horas correspondem a  $t = 14 8 = 6$  e  $P(6) = 12e^{0.38 \times 6} 2 \approx 115$

Assim, vem que o número total de novas partilhas realizadas entre as treze e as catorze horas (inclusive) é 37, porque:

$$
P(6) - P(5) \approx 115 - 78 \approx 37
$$

8.2. Representamos na calculadora gráfica os gráficos do modelo da variação do número total de partilhas em função do tempo tempo  $(y = 12e^{0.38x} - 2)$  e da reta correspondente à representação de 500 novas partilhas (y = 500), numa janela compatível com o limite temporal do modelo, ou seja,  $0 < x \le 12$  e também com os valores esperados para a evolução do número de partilhas (valores inferiores a 500), ou seja, 0 ≤ y < 700, que se encontra reproduzido na figura seguinte.

Usando a função da calculadora para determinar valores aproximados das coordenadas do ponto de interseção do modelo com a reta, obtemos o valor aproximado (às décimas) da abcissa do ponto de interseção, ou seja, o valor correspondente ao número de horas após as oito horas em que o número de novas partilhas é igual a 500, ou seja, o ponto de coordenadas (9,8 ; 500)

Assim, de acordo com o modelo, tinham passado 10 horas depois das oito horas, quando o número de novas partilhas foi pela primeira vez superior a 500, ou seja, eram 18 horas quando este valor foi atingido.

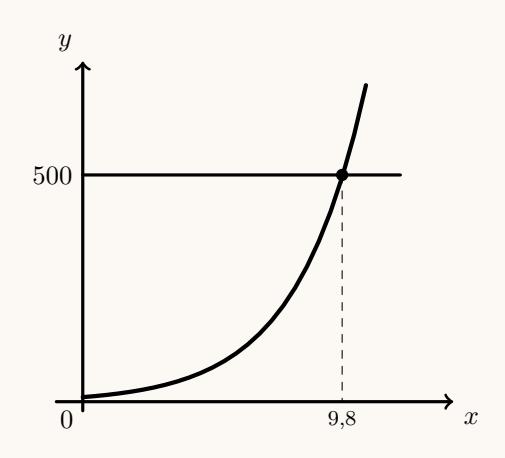

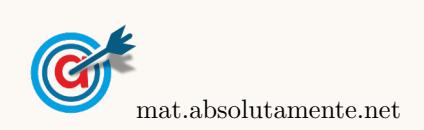